# **POST SURVEY Results**

# **Rate your ability to do the following tasks:**

# **1. Describe the parts of a spreadsheet**

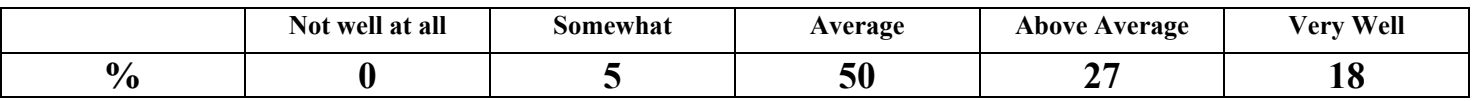

#### **2. Open a spreadsheet file**

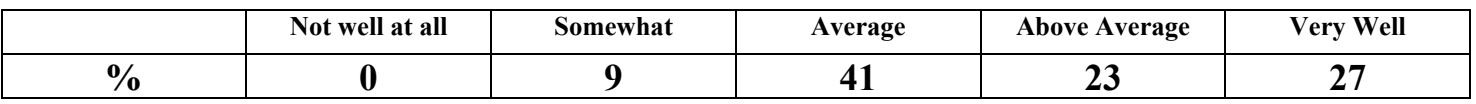

# **3. Add data into the cells of a spreadsheet**

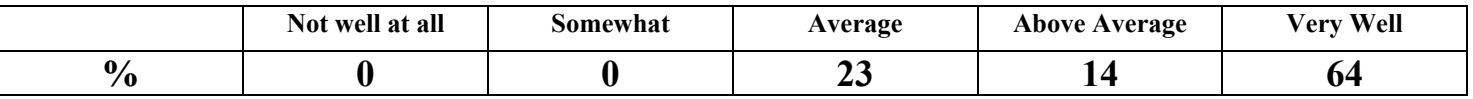

# **4. Enter data into the cells to answer questions**

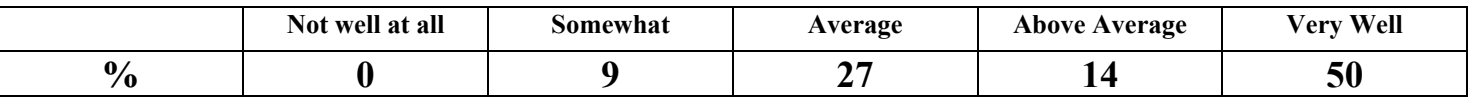

# **5. Highlight information in a chart to create a graph**

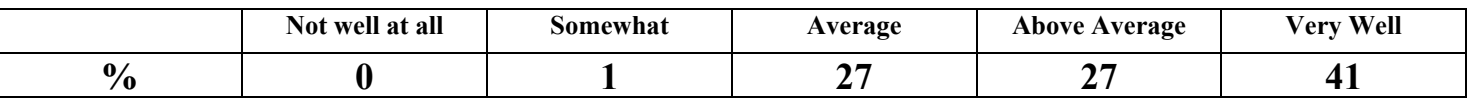

# **6. Rate your ability to print a resulting chart and graph.**

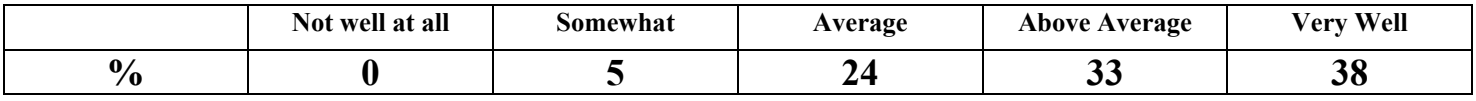

# **Please help evaluate the spreadsheet website by answering the following:**

# **1. Did the instruction hold your attention?**

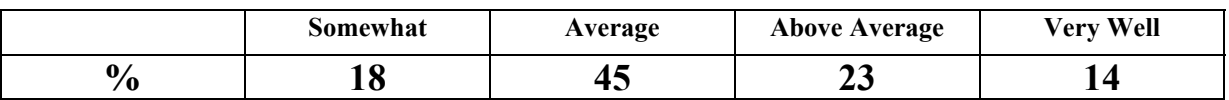

#### **2. Was the instruction the right length**?

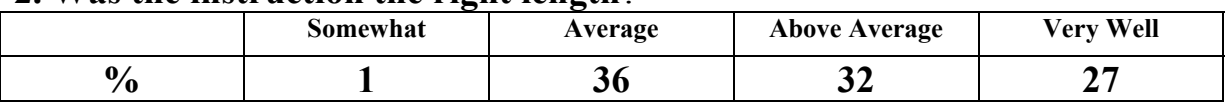

#### **3. Was the instruction too difficult?**

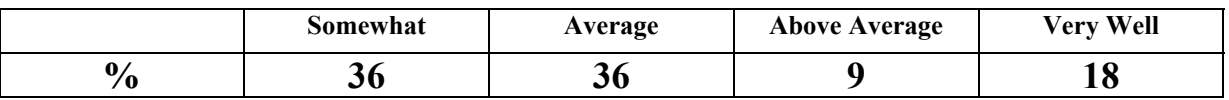

#### **4. Were the pictures helpful?**

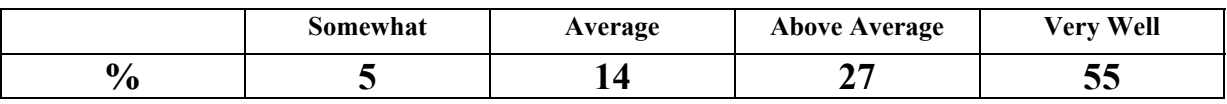

### **5. Was the use of color appealing?**

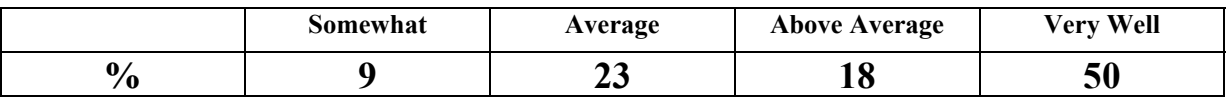

### **6. Did the test measure the material that was presented?**

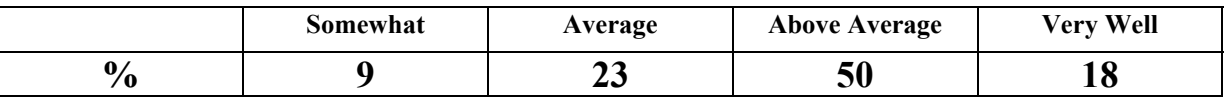

### **7. Did you have problems with any parts of the instruction?**

1)No 2)Yes 3)No 4)No 5)No 6) Some 7)No 8)yes, the highlight 9)no 10)no 11)A little bit of problems 12)Yes on the test 13)No 14)no 15)no 16)no 17)yes 18)The graph 19)Some of the instructions 20)yes 21)no 22)no

### **8. What did you like most about the website?**

1)Learning the stuff 2)Making the graph and the spreadsheet 3)When we made the graphs 4)making a graph 5) Adding the information to the spreadsheet 6)You could do thing on it (sic) 7)when you put information into the spreadsheet 8)? 9)I donno (sic) 10)helping me learn 11)That it was easy to work with 12)The funny faces on the right pages 13)It teaches about make a spreadsheet (sic) 14)They made it exciting 15)Making the 3D bar graph 16)some what

17)somewhat 18)I don't know 19)making the graph and spreadsheet 20)it describes well 21)everthing (sic) 22)adding things to the graph

# **9. What did you like least about the website?**

1)Sometimes I didn't understand the instructions 2)I was long (sic) 3)the cells 4)entering data 5)the tutorial 6)to much reading they just throw the stuff at you 7)When you had to review all of the stuff that I knew 8)? 9)nothing 10)How much reading 11)I liked it all 12)I don't know 13)none 14)I don't like any math 15)The popup scrense (sic) 16)the reading 17)the reading 18)I don't know 19)Reading the website 20)It was long 21)nothing 22)nothing

# **10. How would you change the website instruction if you could?**

1)Make the instructions clearer 2)Not as long 3)Add more colors 4)changing icons 5) I wouldn't 6)I don't know 7)I don't think I would change it 8)? 9)Its fine 10)I don't know 11)put more helpful tips 12)Better wording 13)I would not change it. It looks good. 14)I wouldn't change it at all 15)Make them a little shorter 16) ? 17) Yes less making people guess what they ask 18)I don't know 19)I would make it a little bit more easy to understand 20)make it shorter 21) I wouldn't 22)I think its fine the way it is